# Introduction to Dimensions

## Logging into Dimension…

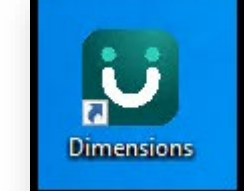

#### **GO-LIVE is Tuesday May 3rd, 2022**

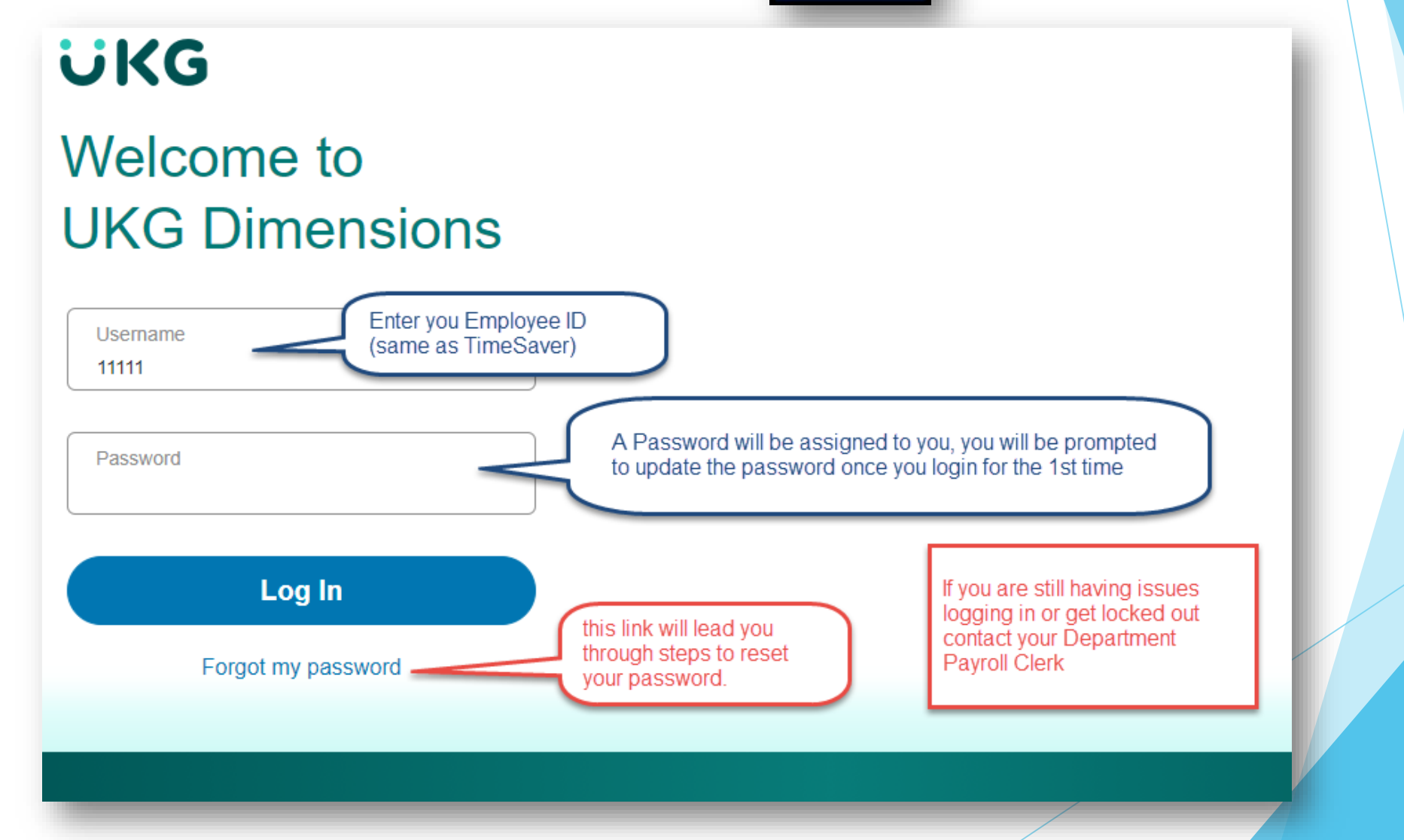

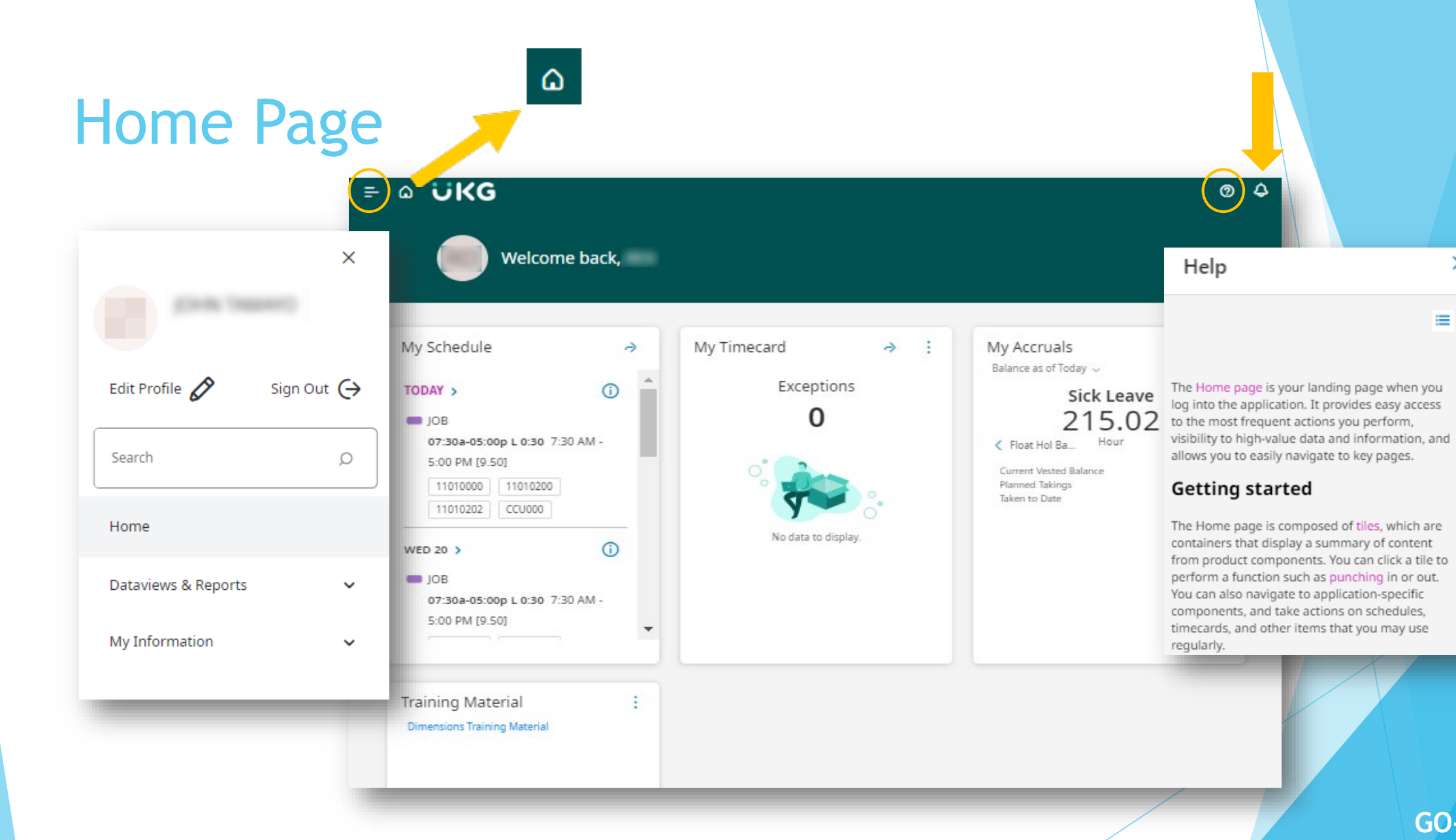

Ę

## Navigating to the Timecard

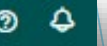

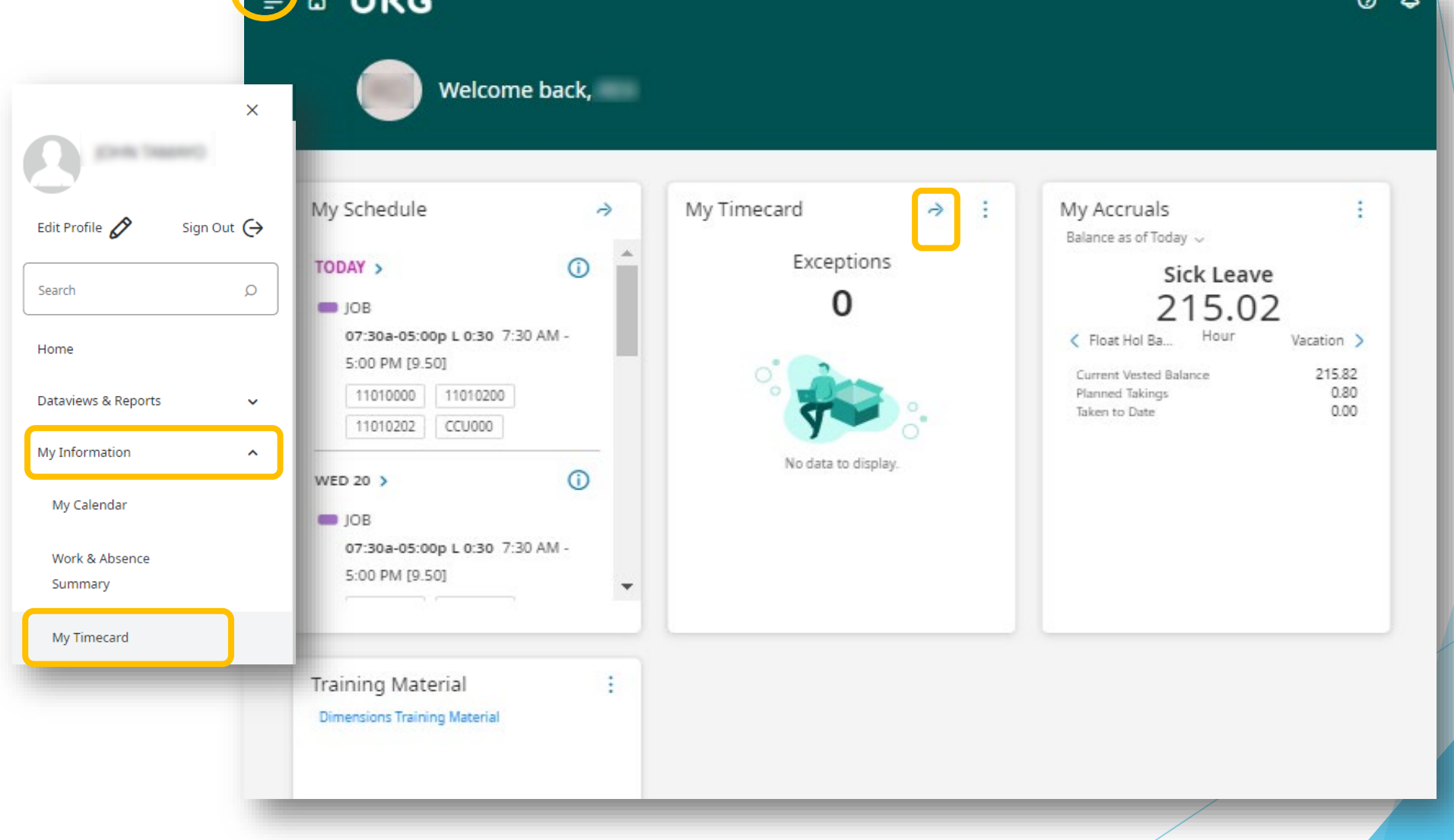

### Timecard

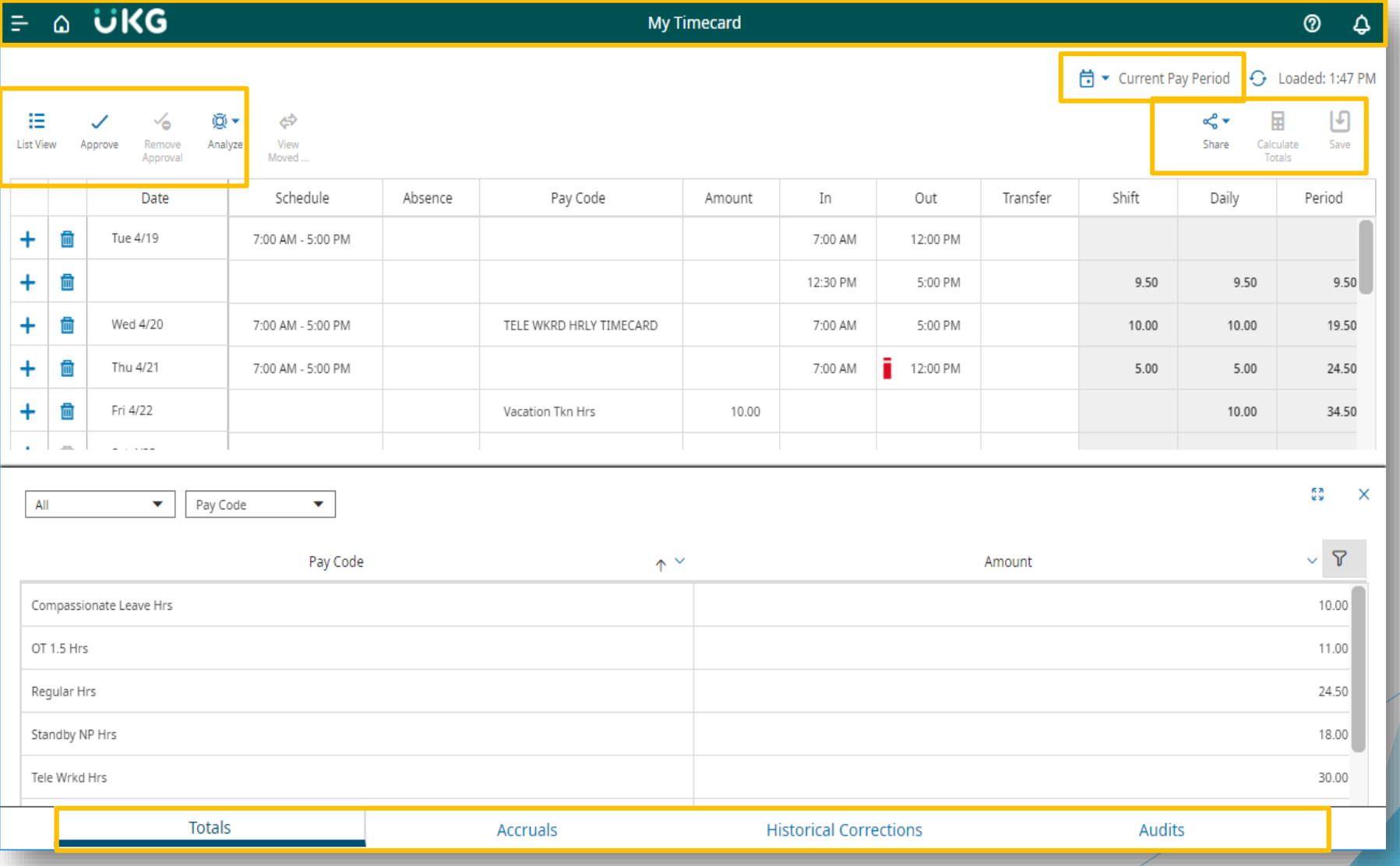